## **Table of Contents**

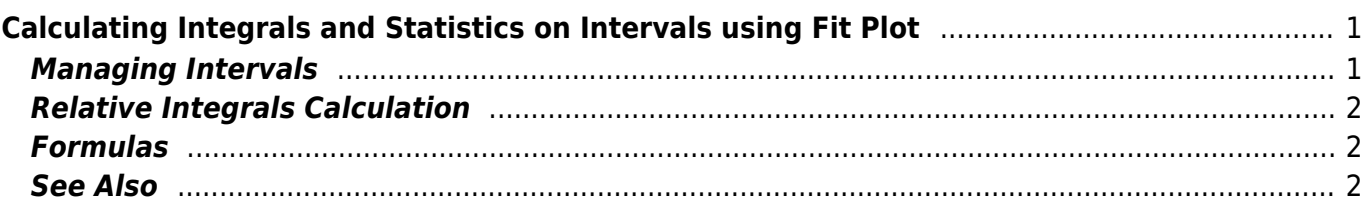

# <span id="page-2-0"></span>**Calculating Integrals and Statistics on Intervals using Fit Plot**

Setting intervals in Fit interval tab of Fit Plot was initially intended for setting data range which is used for fitting by sum of fit curves. However, this tab can also be used to calculate integrals and statistics on these intervals (Statistics is only available in Pro edition). Data-Baseline is used to calculate the results.

MagicPlot can integrate data on selected intervals and calculate peak moments (x mean, variance, skewness, kurtosis). Spectrum line is treated as probability distribution curve: x values are treated as 'independent variable' and y values are treated as 'probability'. Standard statistical formulas are used to calculate moments.

Statistical data and integrals are automatically updated if x or y data is changed or intervals are changed.

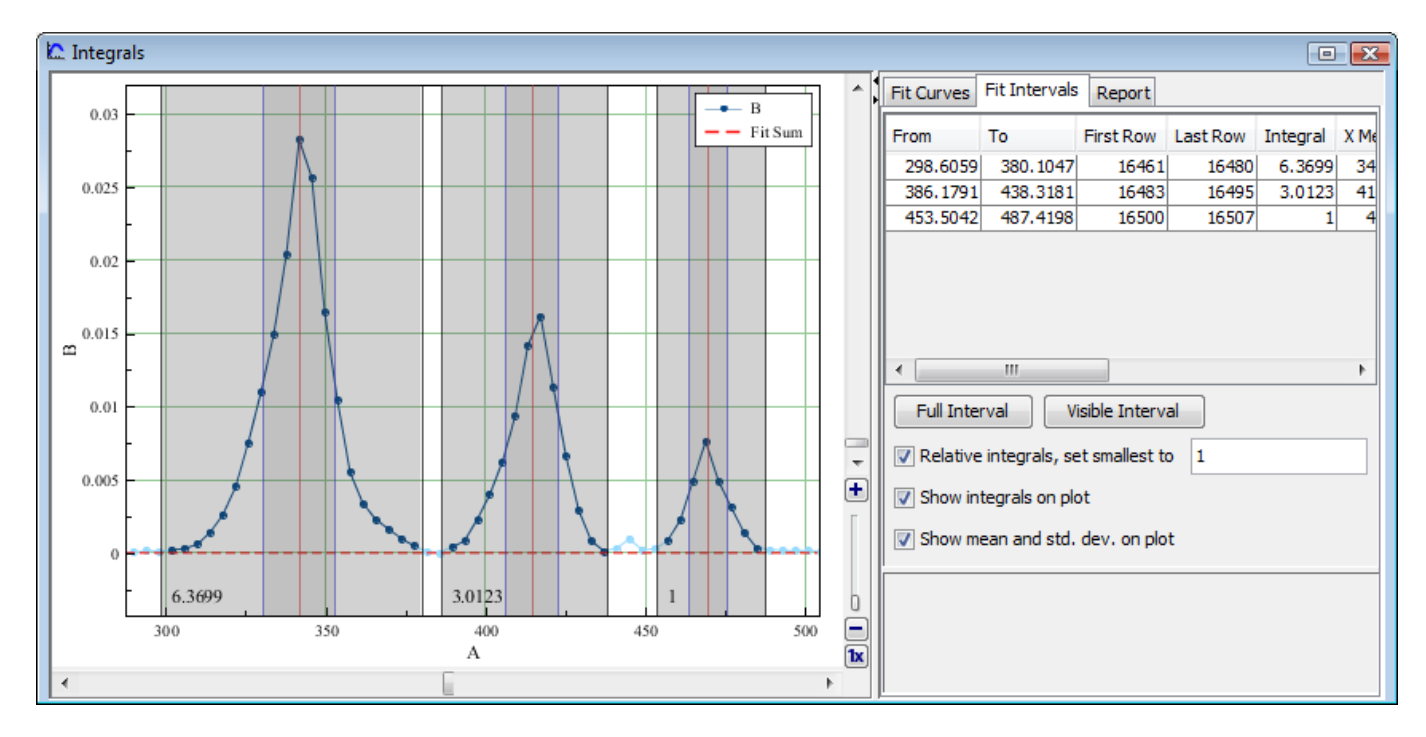

All statistical data is summarized in the intervals table:

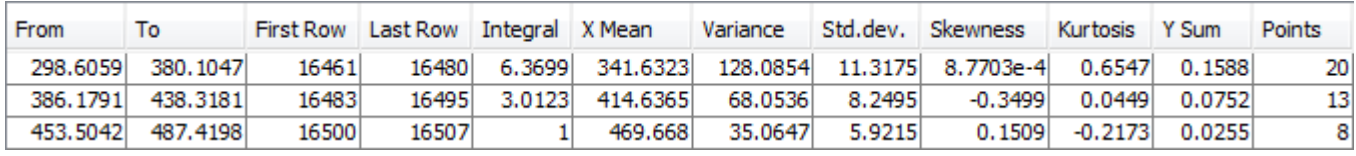

## <span id="page-2-1"></span>**Managing Intervals**

Move interval borders with mouse. Double click on interval to split it at desired position. Right click opens context menu from which new intervals can be created on free space and existing intervals can be deleted or split.

### <span id="page-3-0"></span>**Relative Integrals Calculation**

MagicPlot can calculate relative integrals to compare the relative intensity of spectrum lines. To compute relative integrals set Relative integrals checkbox. MagicPlot designate the smallest integral as 1, but you can enter a custom value. If you want to set not the smallest integral as a reference point, enter 1 first and then enter the value of desired integral relative to 1 into this field, so that other integrals will be calculated relative to this new value.

#### <span id="page-3-1"></span>**Formulas**

MagicPlot uses the following formulas to calculate intervals statistics:

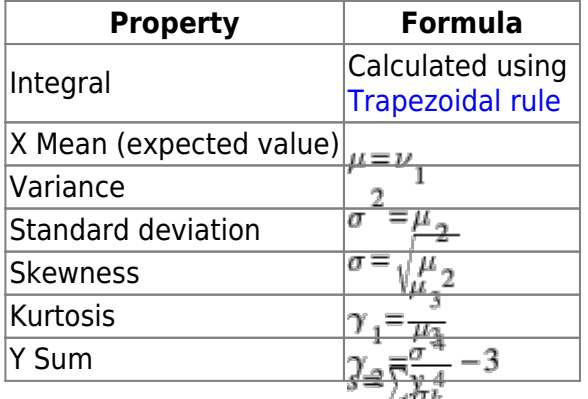

Intermediate values are calculated as follows:

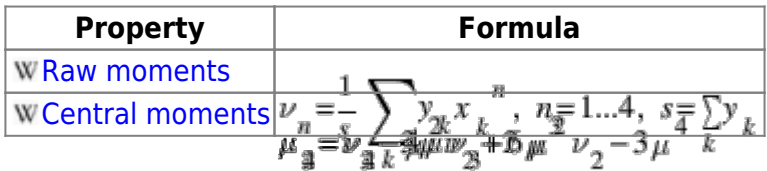

#### <span id="page-3-2"></span>**See Also**

- [Nonlinear Curve Fitting: Fit Plot](https://magicplot.com/wiki/fitting)
- [Using Spline for Baseline Subtraction](https://magicplot.com/wiki/spline)

From: <https://magicplot.com/wiki/> - **MagicPlot Manual**

Permanent link: **[https://magicplot.com/wiki/interval\\_statistics?rev=1288954691](https://magicplot.com/wiki/interval_statistics?rev=1288954691)**

Last update: **Sun Nov 8 12:20:32 2015**

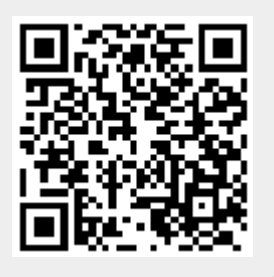